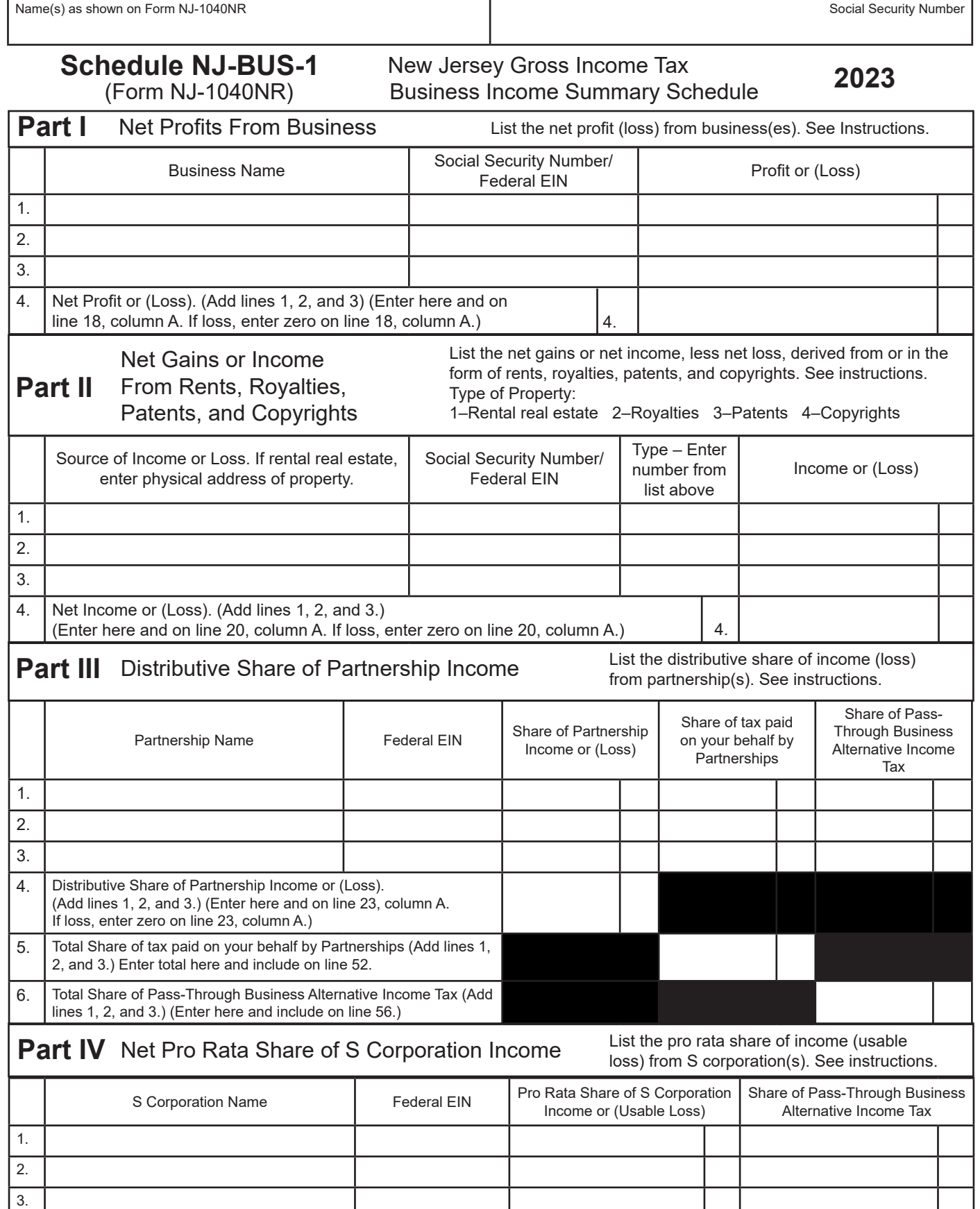

**Keep a copy of this schedule for your records**

4.

4. Net Pro Rata Share of S Corporation Income or (Usable Loss). (Add lines 1, 2, and 3.) (Enter here and on line 24, column A.

5. Total Share of Pass-Through Business Alternative Income Tax

(Add lines 1, 2, and 3.) (Enter here and include on line 56.)  $\boxed{5}$ 

If loss, enter zero on line 24, column A.)